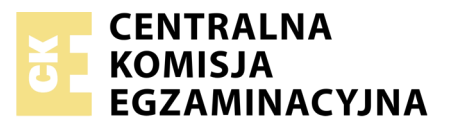

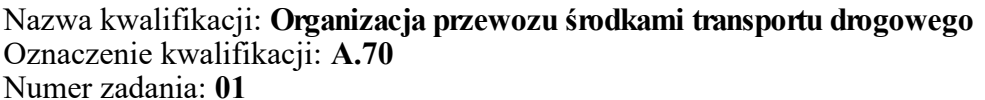

Miejsce na naklejkę z numerem Wypełnia zdający<br>
PESEL i z kodem ośrodka Numer PESEL zdającego\*

**A.70-01-18.01** Czas trwania egzaminu: **120 minut**

### **EGZAMIN POTWIERDZAJĄCY KWALIFIKACJE W ZAWODZIE Rok 2018 CZĘŚĆ PRAKTYCZNA**

### **Instrukcja dla zdającego**

- 1. Na pierwszej stronie arkusza egzaminacyjnego wpisz w oznaczonym miejscu swój numer PESEL i naklej naklejkę z numerem PESEL i z kodem ośrodka.
- 2. Na KARCIE OCENY w oznaczonym miejscu przyklej naklejkę z numerem PESEL oraz wpisz:
	- swój numer PESEL\*,
	- oznaczenie kwalifikacji,
	- numer zadania,
	- numer stanowiska.
- 3. Sprawdź, czy arkusz egzaminacyjny zawiera 9 stron i nie zawiera błędów. Ewentualny brak stron lub inne usterki zgłoś przez podniesienie ręki przewodniczącemu zespołu nadzorującego.
- 4. Zapoznaj się z treścią zadania oraz stanowiskiem egzaminacyjnym. Masz na to 10 minut. Czas ten nie jest wliczany do czasu trwania egzaminu.
- 5. Czas rozpoczęcia i zakończenia pracy zapisze w widocznym miejscu przewodniczący zespołu nadzorującego.
- 6. Wykonaj samodzielnie zadanie egzaminacyjne. Przestrzegaj zasad bezpieczeństwa i organizacji pracy.
- 7. Po zakończeniu wykonania zadania pozostaw arkusz egzaminacyjny z rezultatami oraz KARTĘ OCENY na swoim stanowisku lub w miejscu wskazanym przez przewodniczącego zespołu nadzorującego.
- 8. Po uzyskaniu zgody zespołu nadzorującego możesz opuścić salę/miejsce przeprowadzania egzaminu.

#### *Powodzenia!*

*\* w przypadku braku numeru PESEL – seria i numer paszportu lub innego dokumentu potwierdzającego tożsamość*

# **Zadanie egzaminacyjne**

W oparciu o ZLECENIE TRANSPORTOWE sporządź PLAN PRZEWOZU ŁADUNKU na trasie Łyse – Kolno.

Na SCHEMACIE LOKALIZACJI PUNKTÓW ROZŁADUNKU wyznacz najkrótszą trasę przejazdu z Łysych do Kolna.

Ustal cenę usługi transportowej przyjmując, że samochód musi dotrzeć najkrótszą trasą do wszystkich miejscowości, w których ma się odbyć rozładunek towaru, a firma stosuje stawki przewozowe zgodne z CENNIKIEM USŁUG TRANSPORTOWYCH.

Oblicz współczynniki wykorzystania ładowności, przestrzeni ładunkowej i przebiegu oraz pracę przewozową wykonaną w ciągu całej trasy. Przyjmij, że bezpośrednio po rozładunku w Kolnie pojazd wraca pusty do Łysych najkrótszą drogą.

Wszystkie niezbędne formularze do wypełnienia znajdują się w arkuszu egzaminacyjnym.

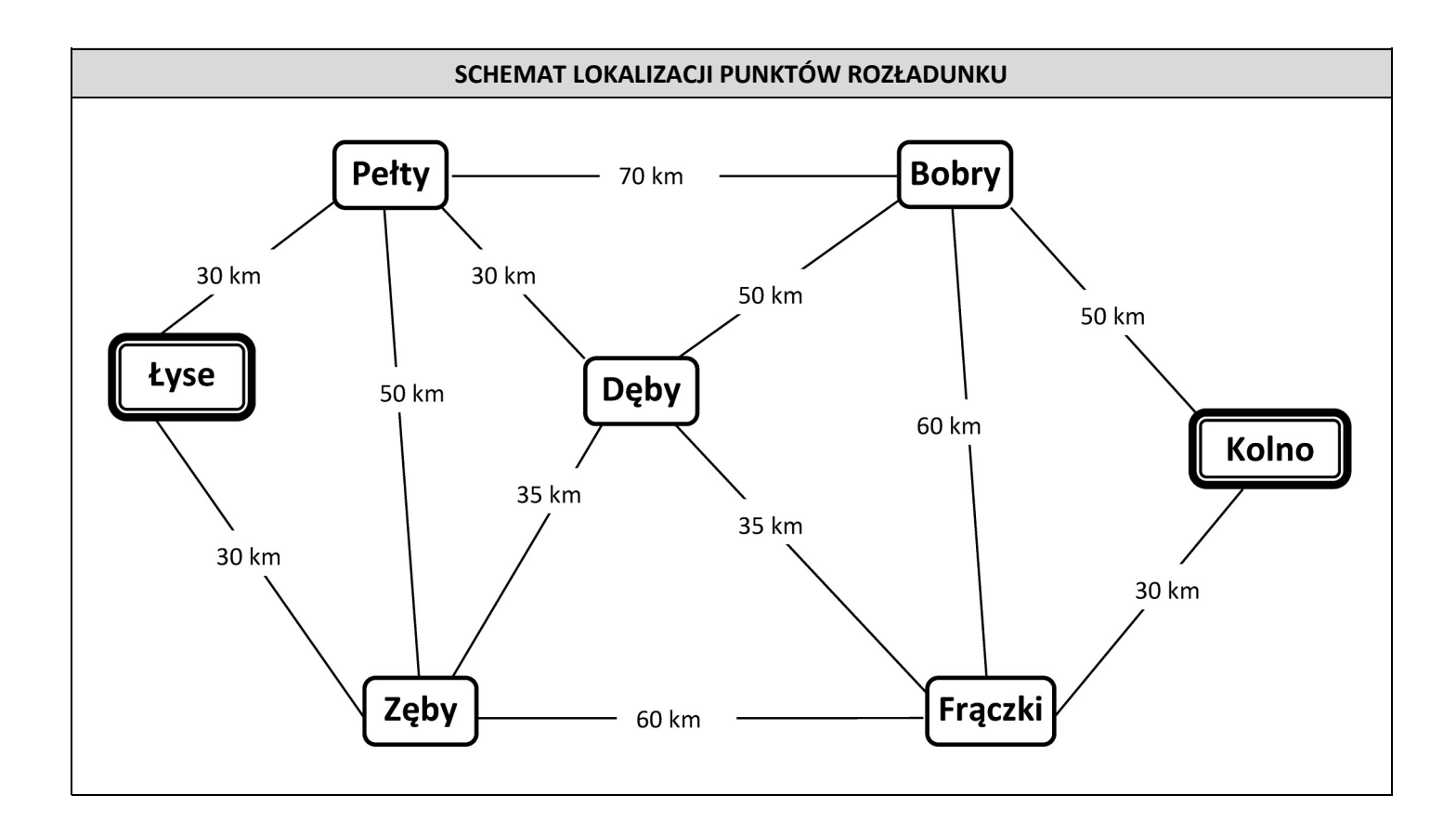

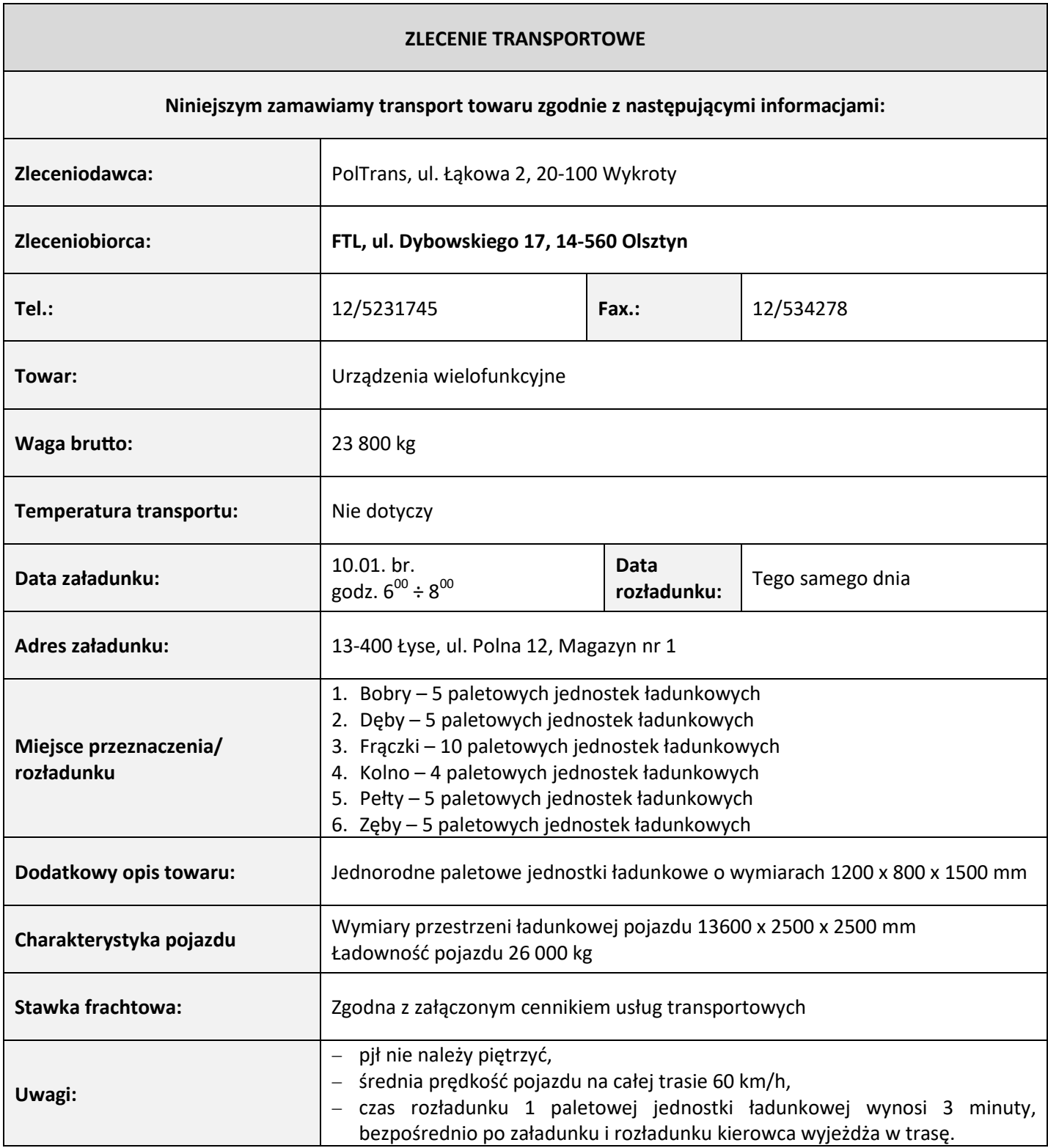

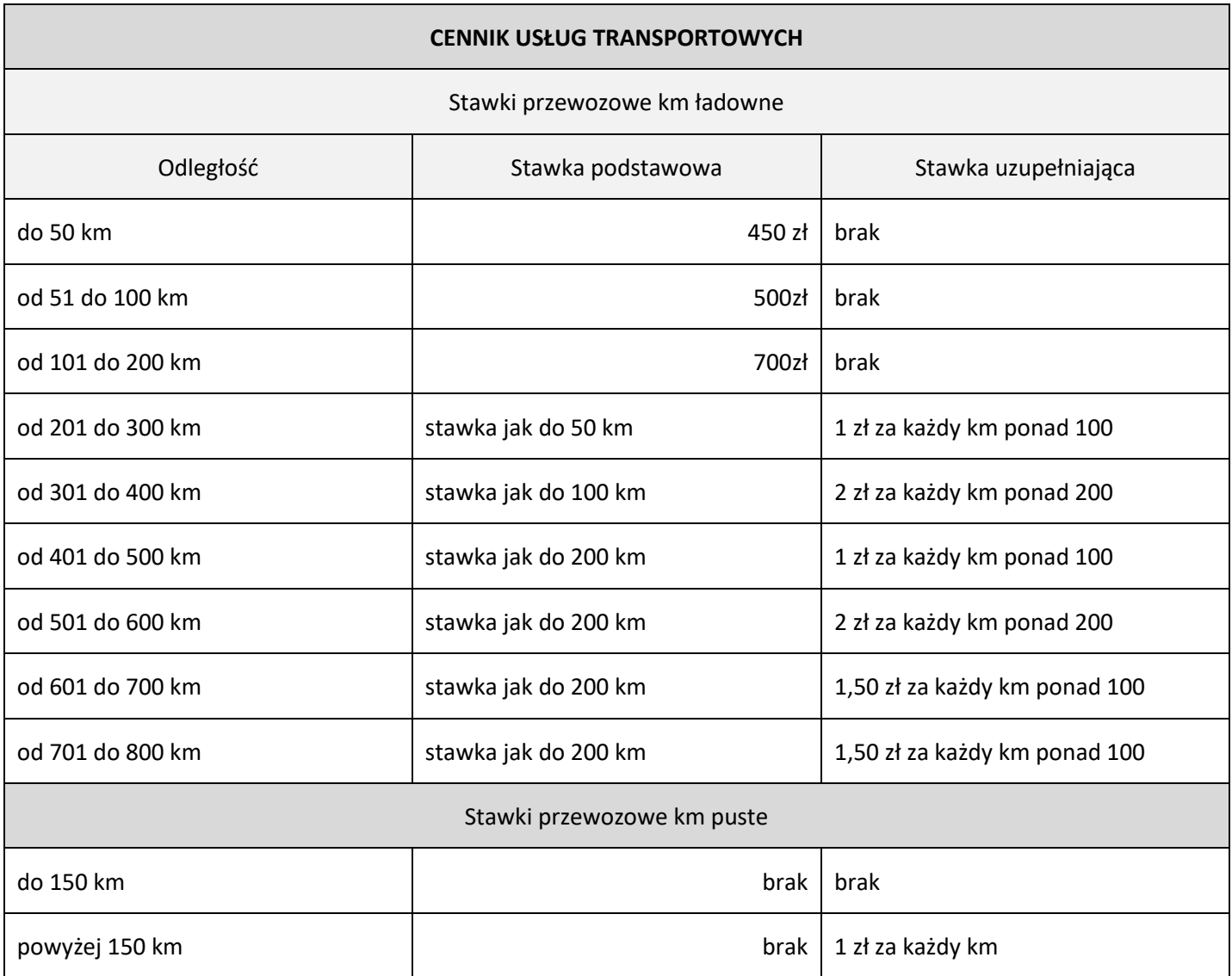

# **Czas przeznaczony na wykonanie zadania wynosi 120 minut.**

## **Ocenie podlegać będą 2 rezultaty:**

- plan przewozu ładunku,
- specyfikacja usługi przewozowej.

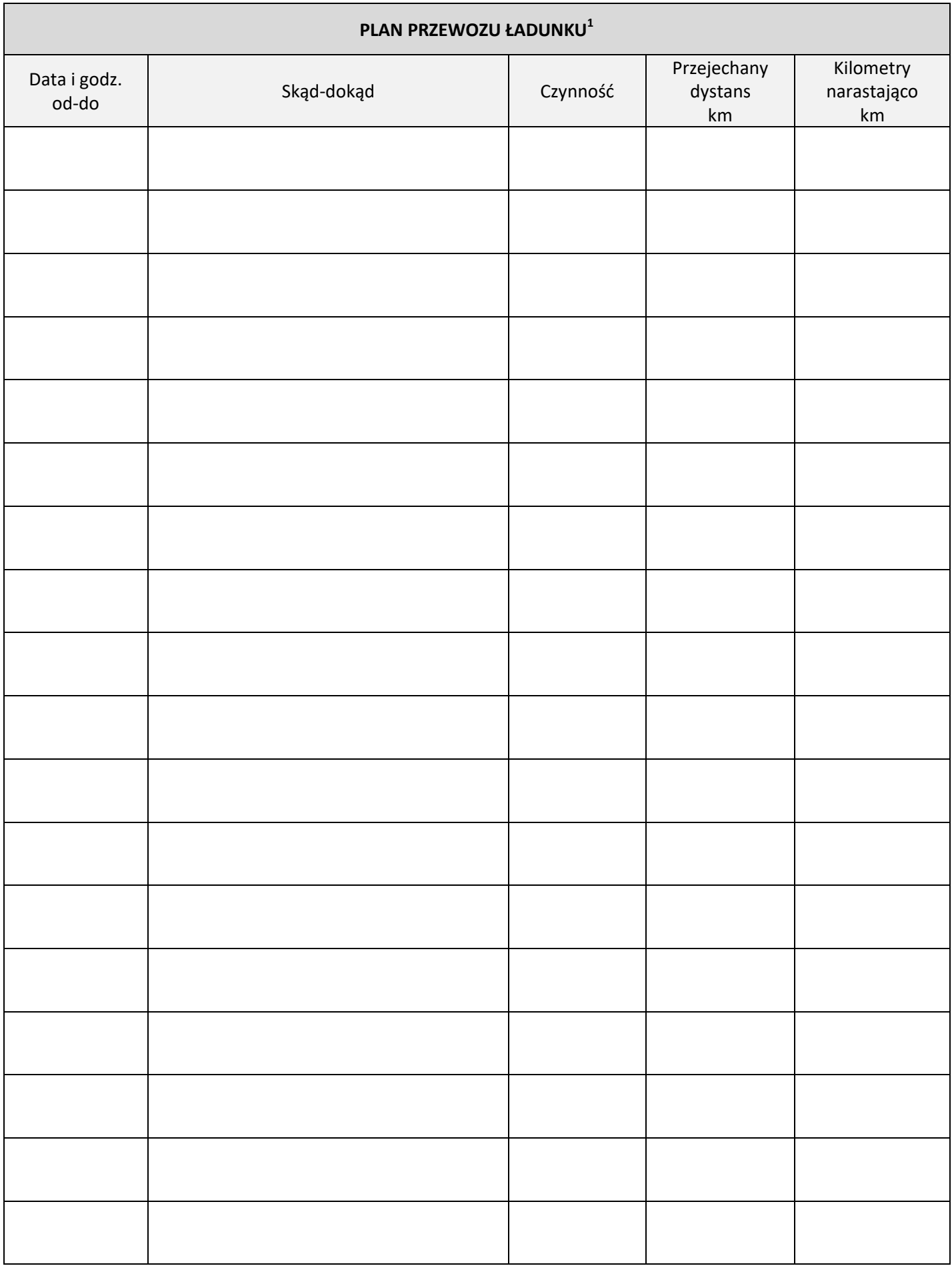

 $^{\rm 1}$ W planie realizacji procesu transportowego nie uwzględniaj przerw na odpoczynek kierowcy

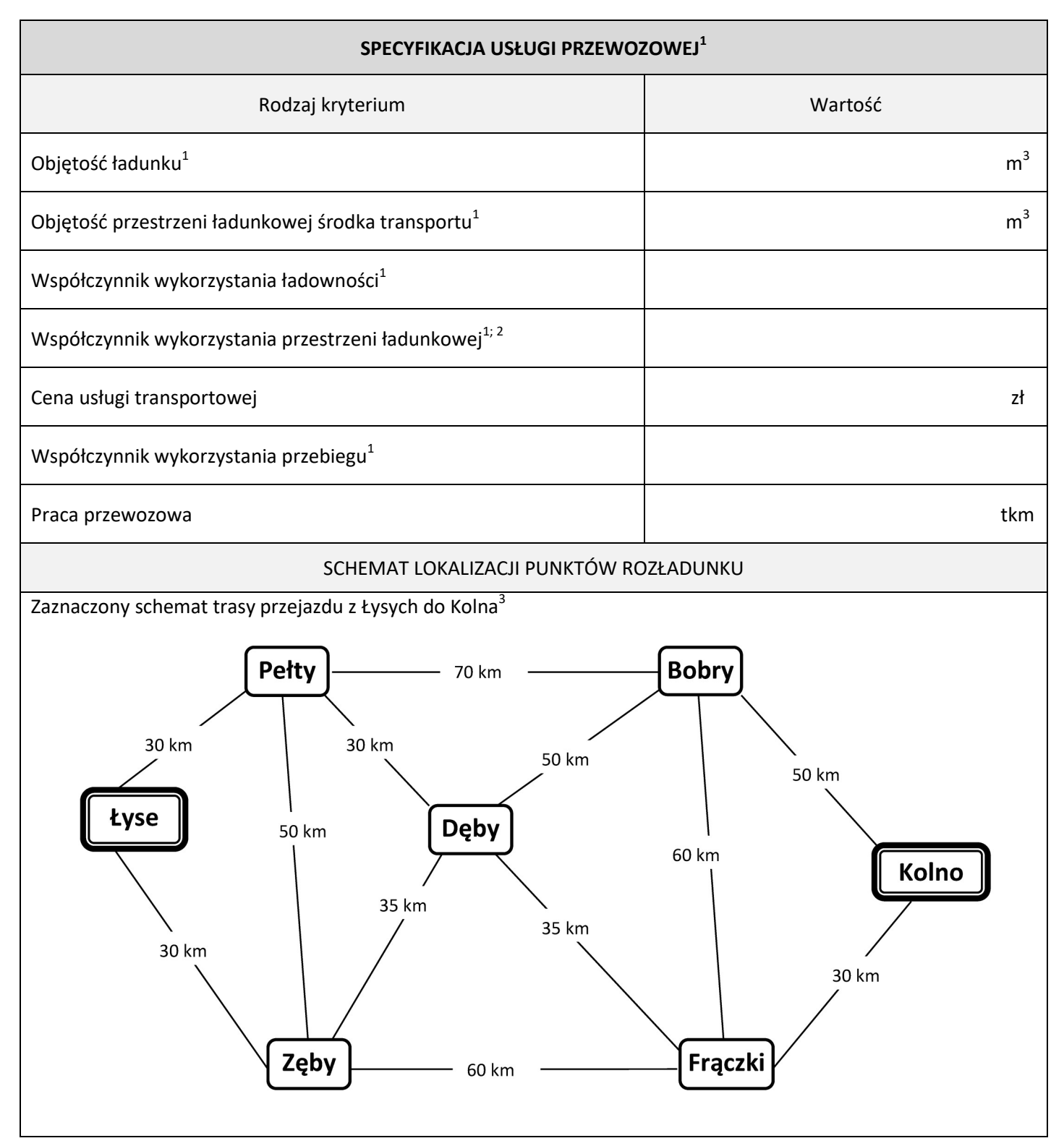

<sup>1</sup> Wynik obliczeń podaj z dokładnością do dwóch miejsc po przecinku, bez zaokrąglania.

 $^{2}$ Do obliczeń przyjmij objętość całego ładunku.

<sup>3</sup> Zaznacz trasę przejazdu poprzez pogrubienie linii.

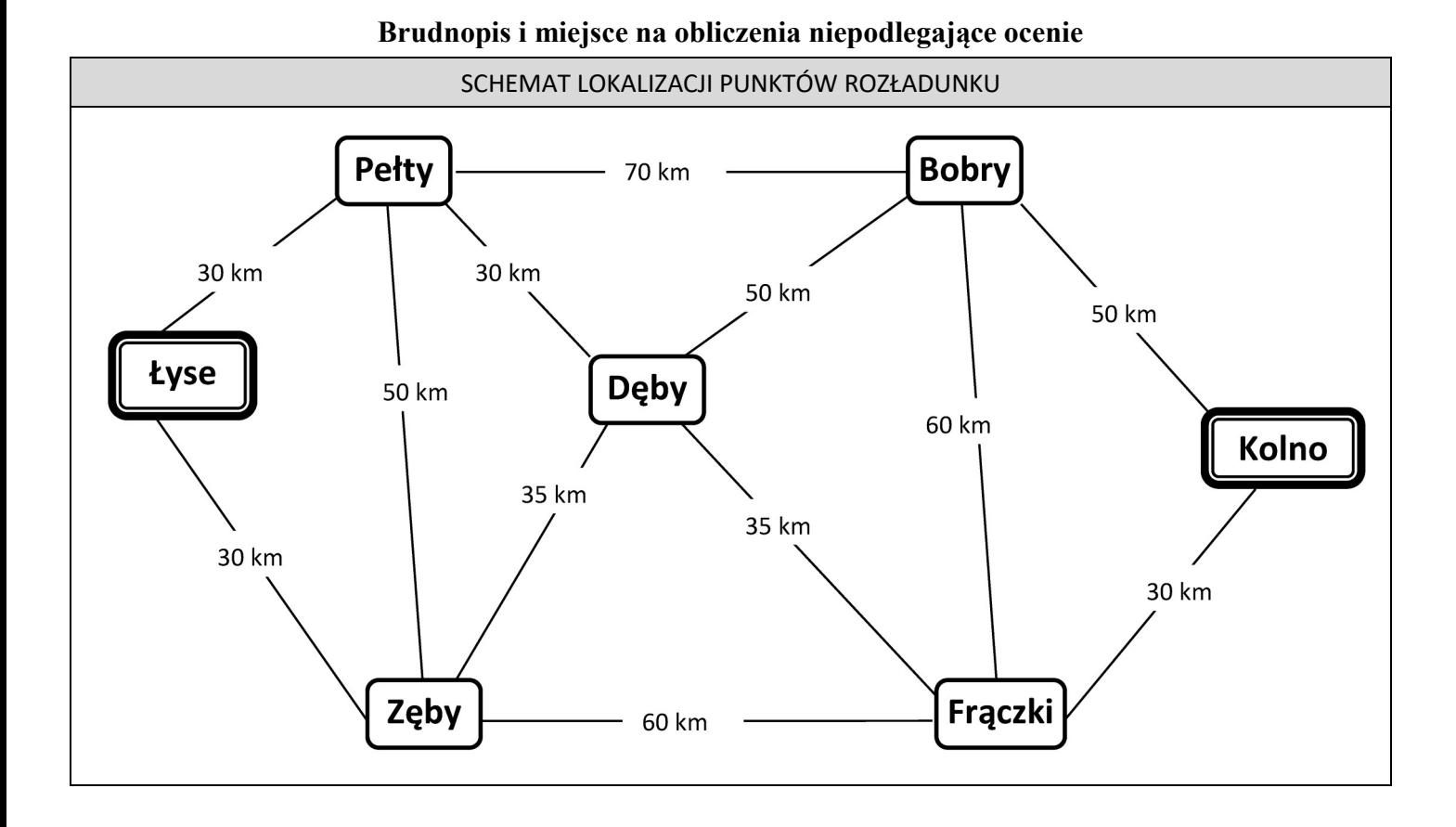

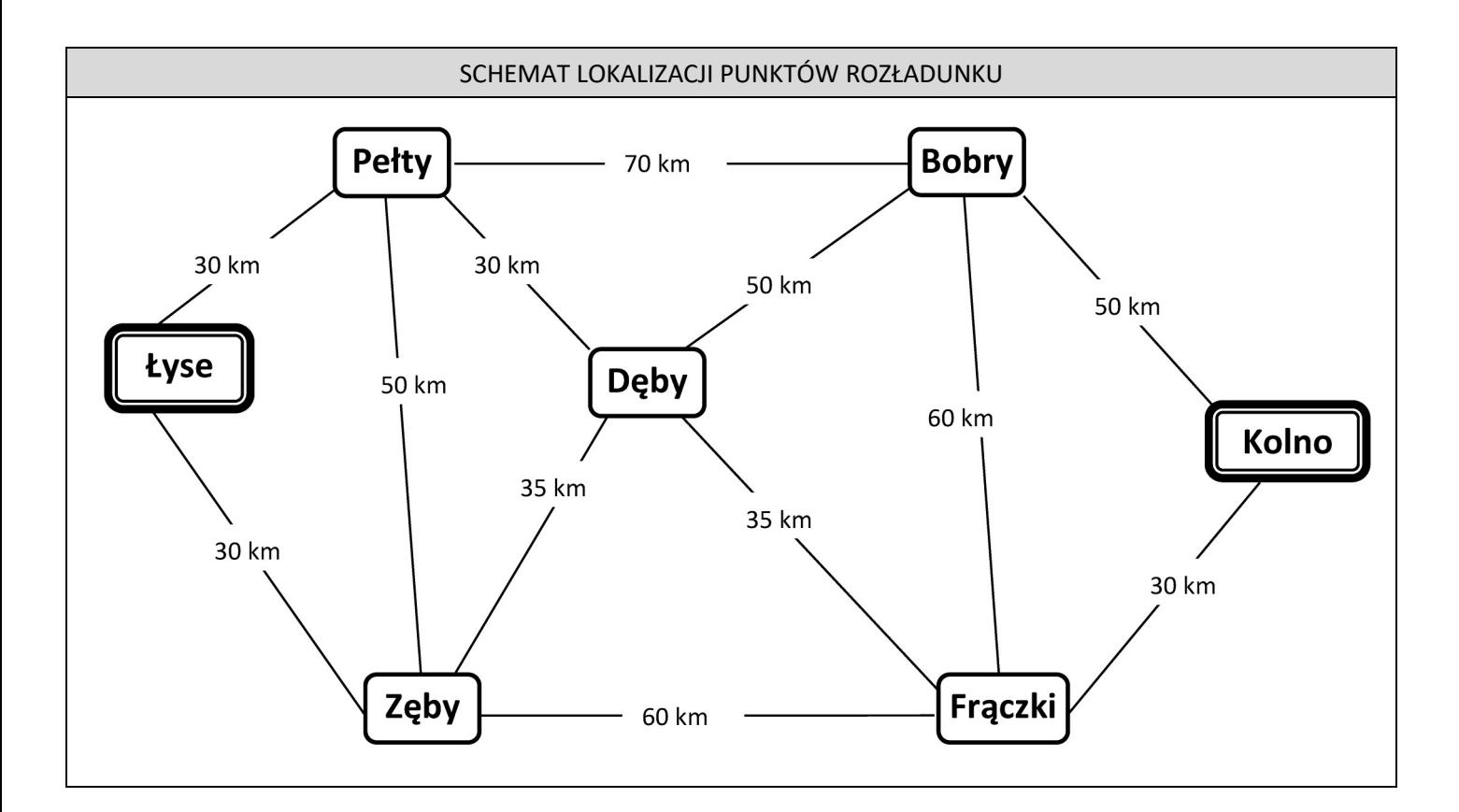

Strona 7 z 9 Więcej arkuszy znajdziesz na stronie: arkusze.pl

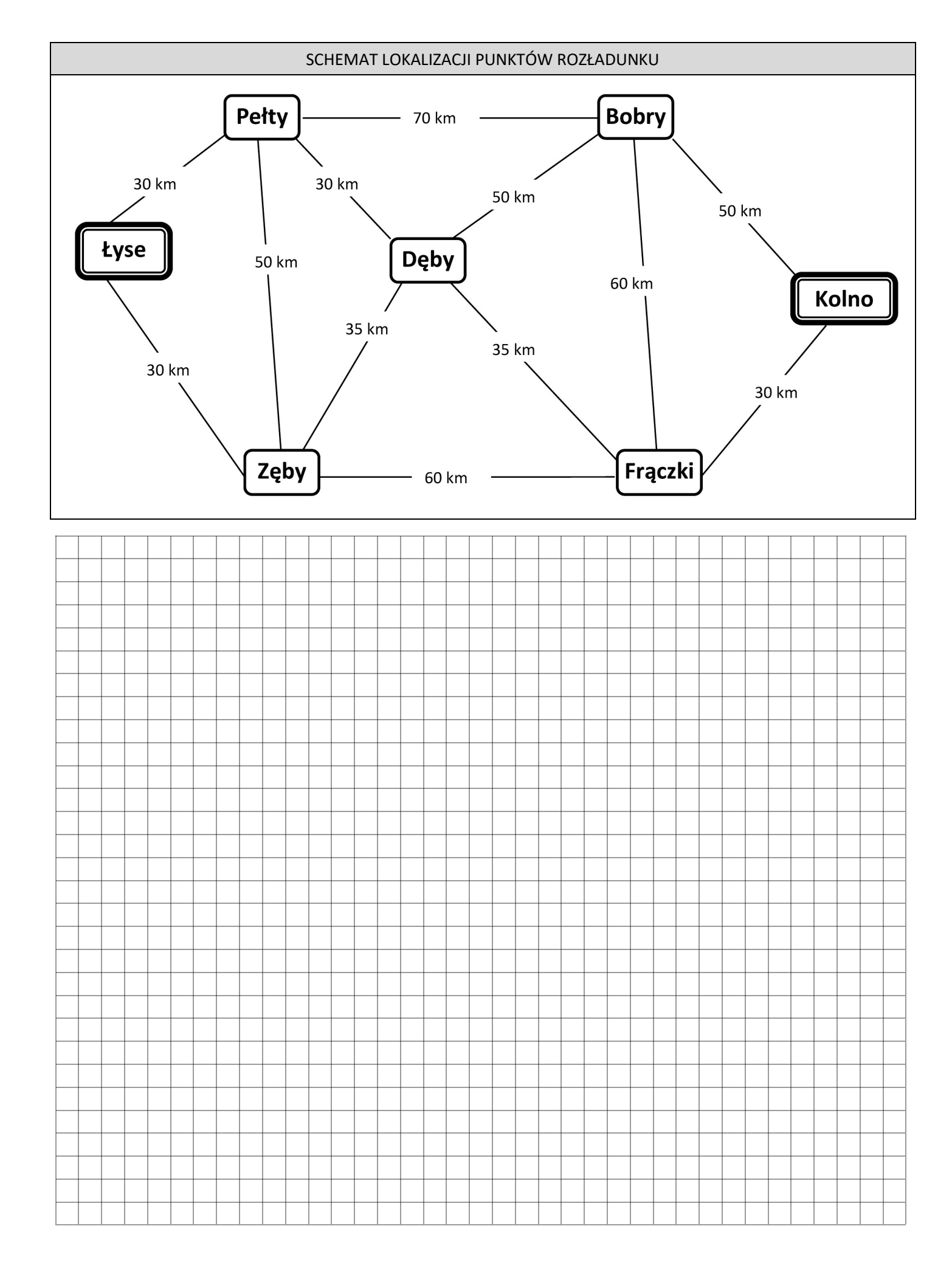

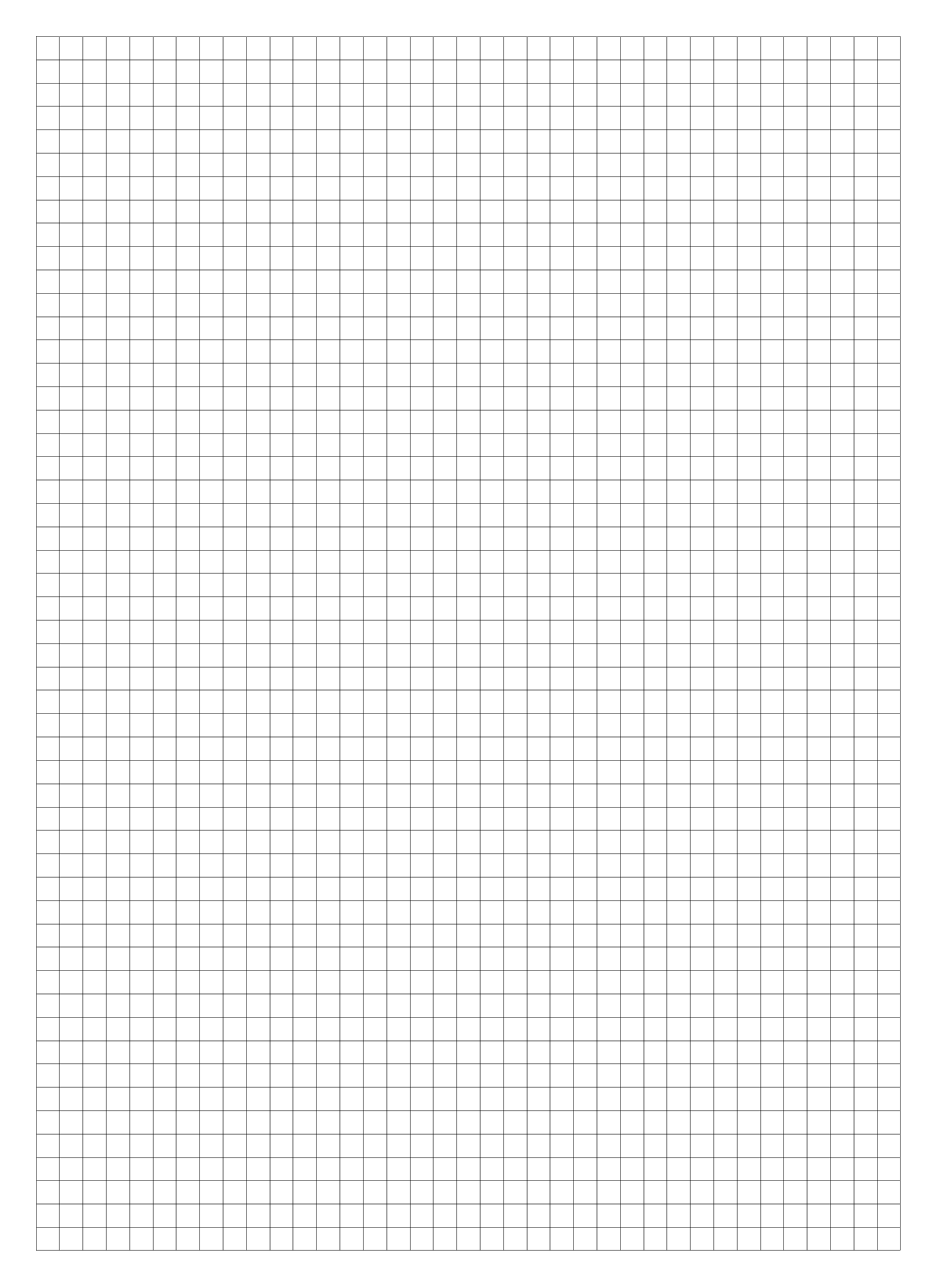

Strona 9 z 9 Więcej arkuszy znajdziesz na stronie: arkusze.pl